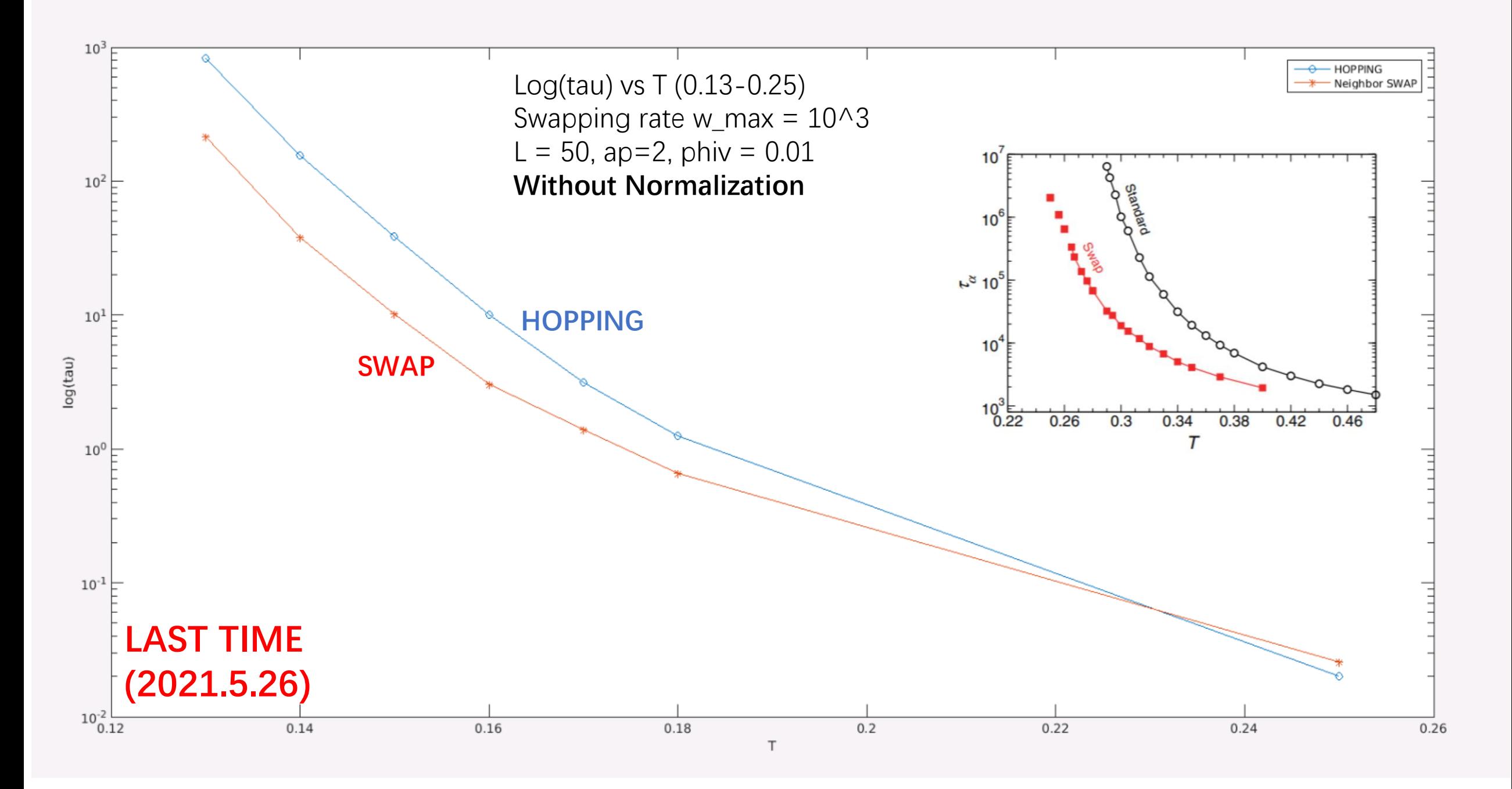

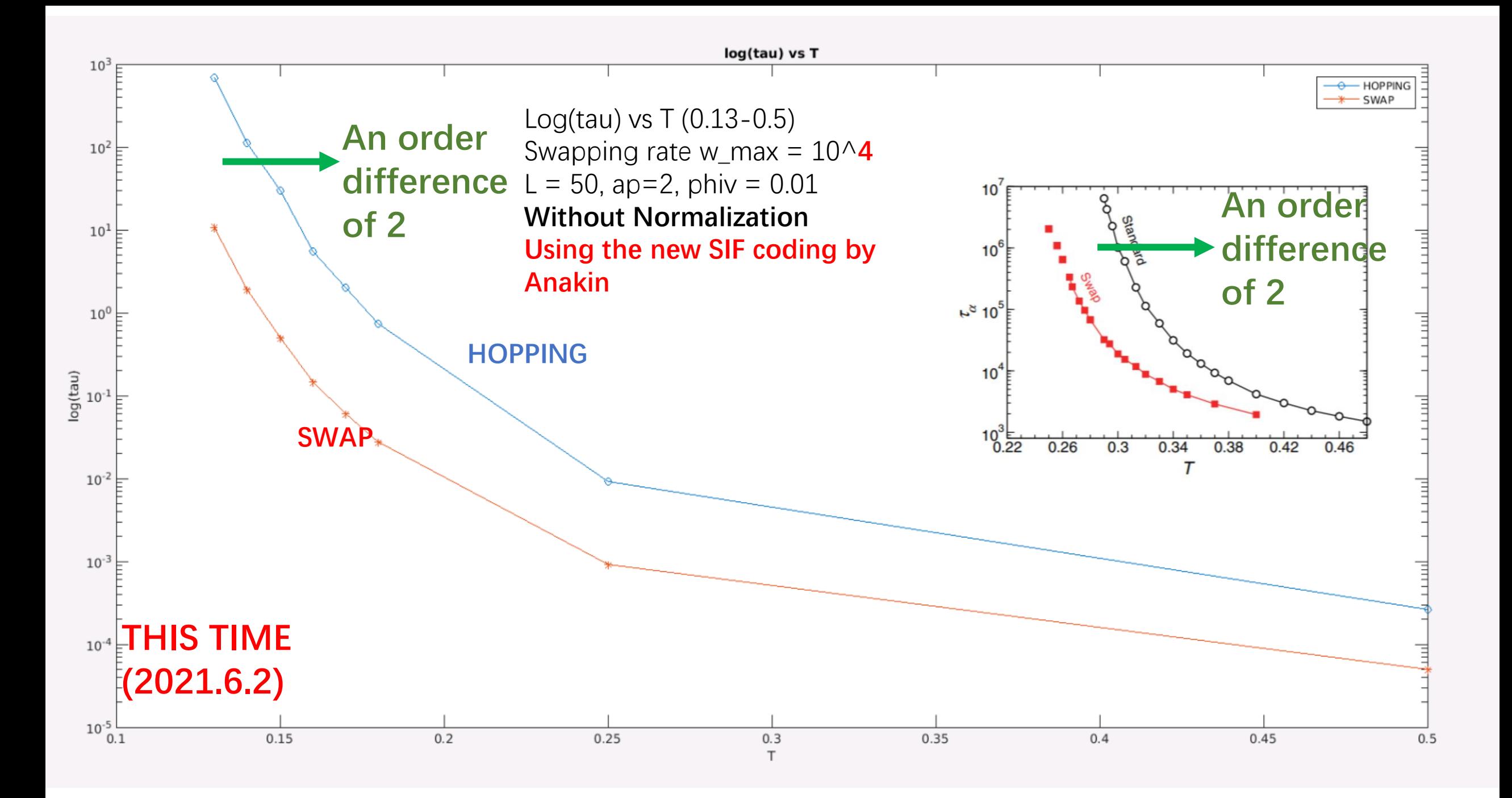

- What I did this week
- I tried to change the swap rate and use the new SIF MATLAB file to calculate relaxation time and increased the tau difference to 10^2
- Next week
- I will try to make the temperature lower, hopefully to 0.12, to enlarge the difference.